## **RGB-D**

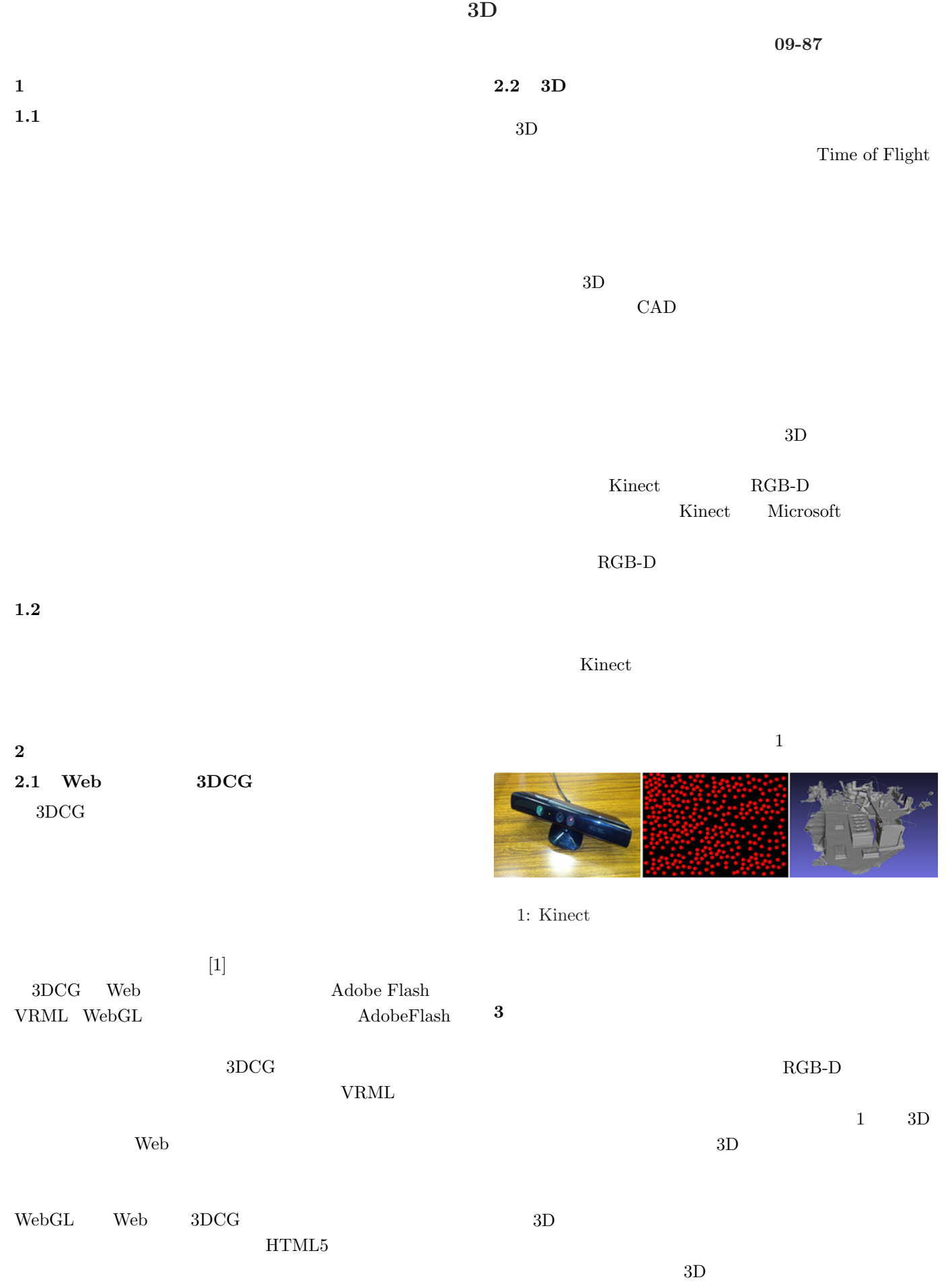

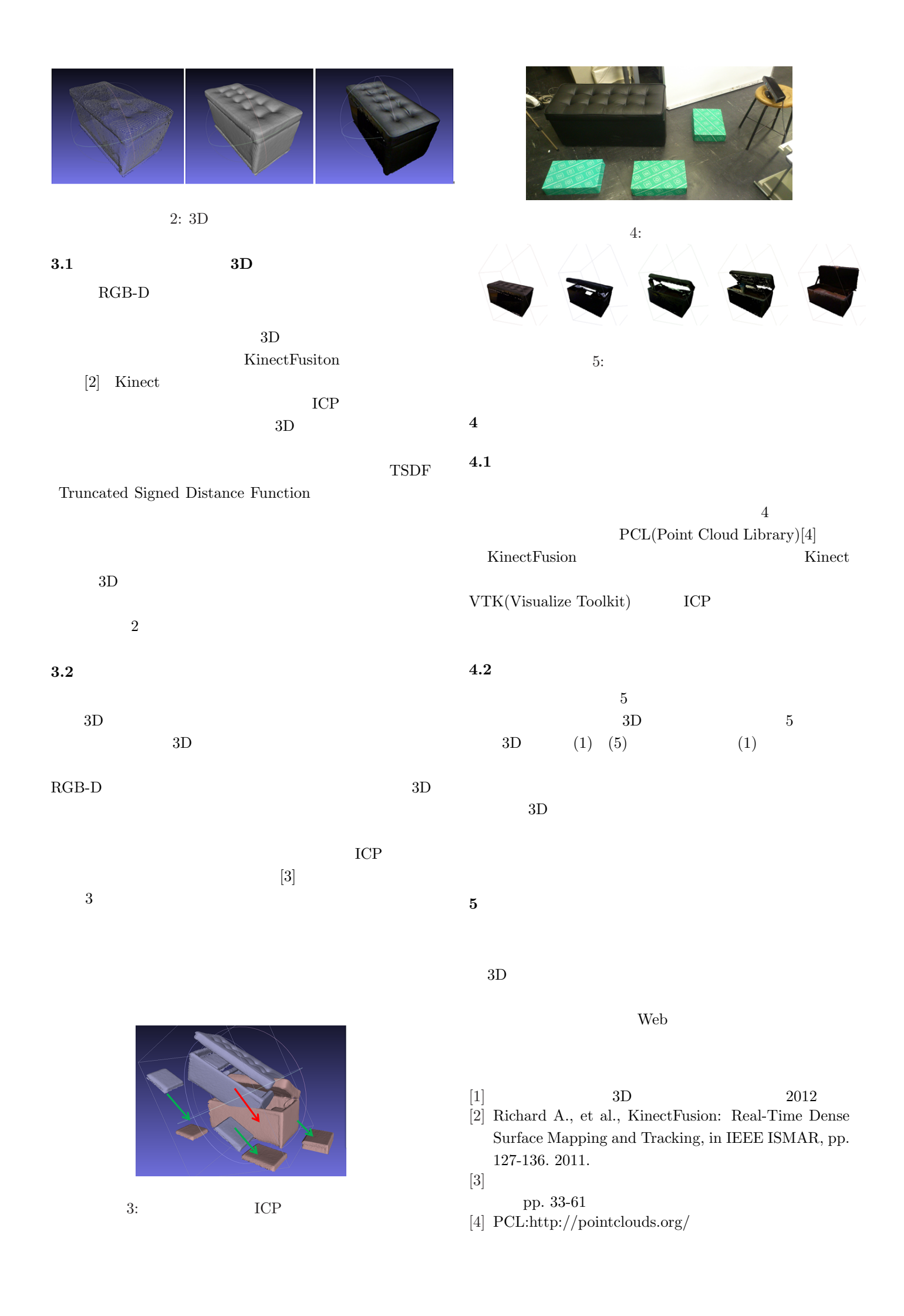